## **9Б, среда 11.11.2020**

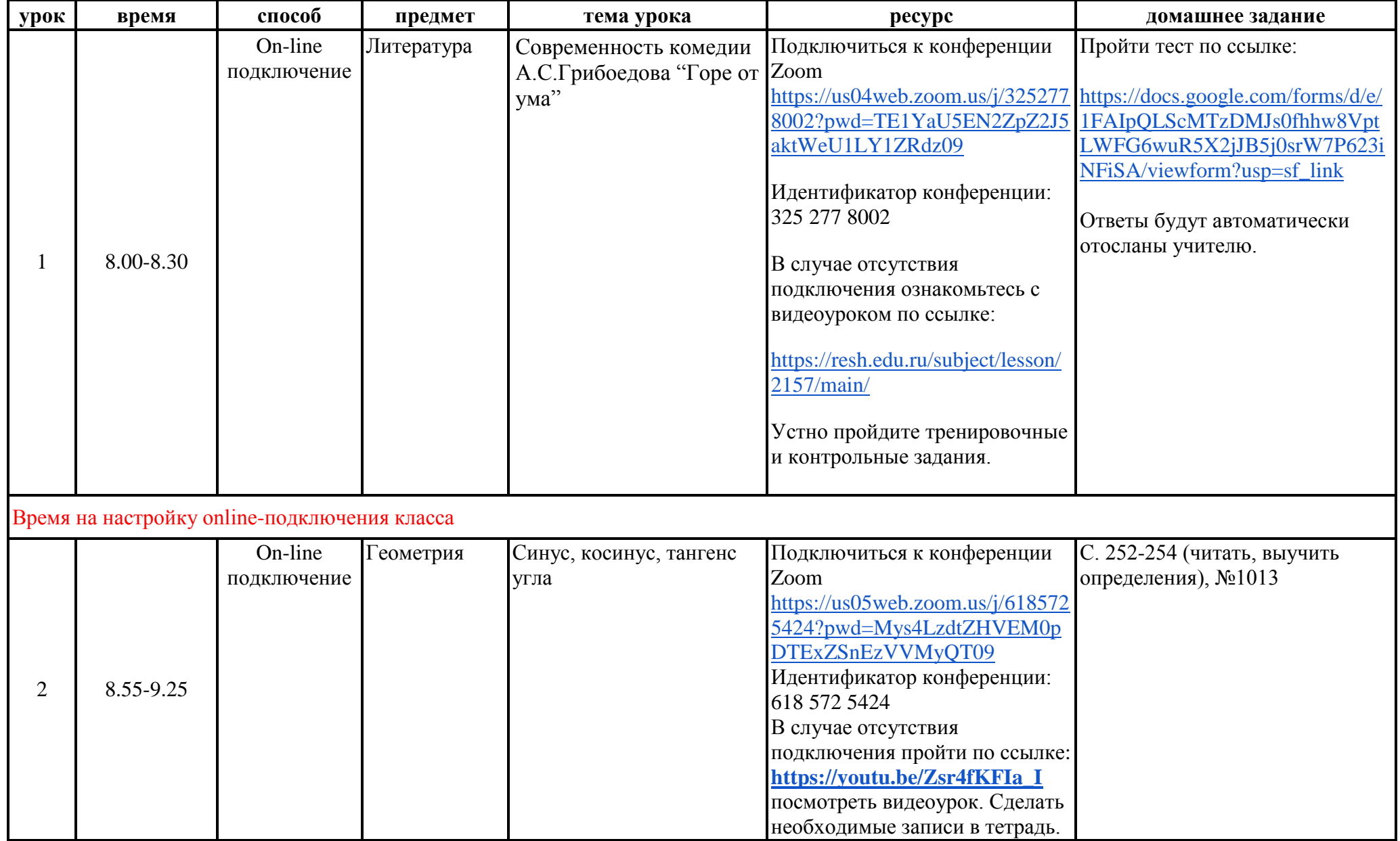

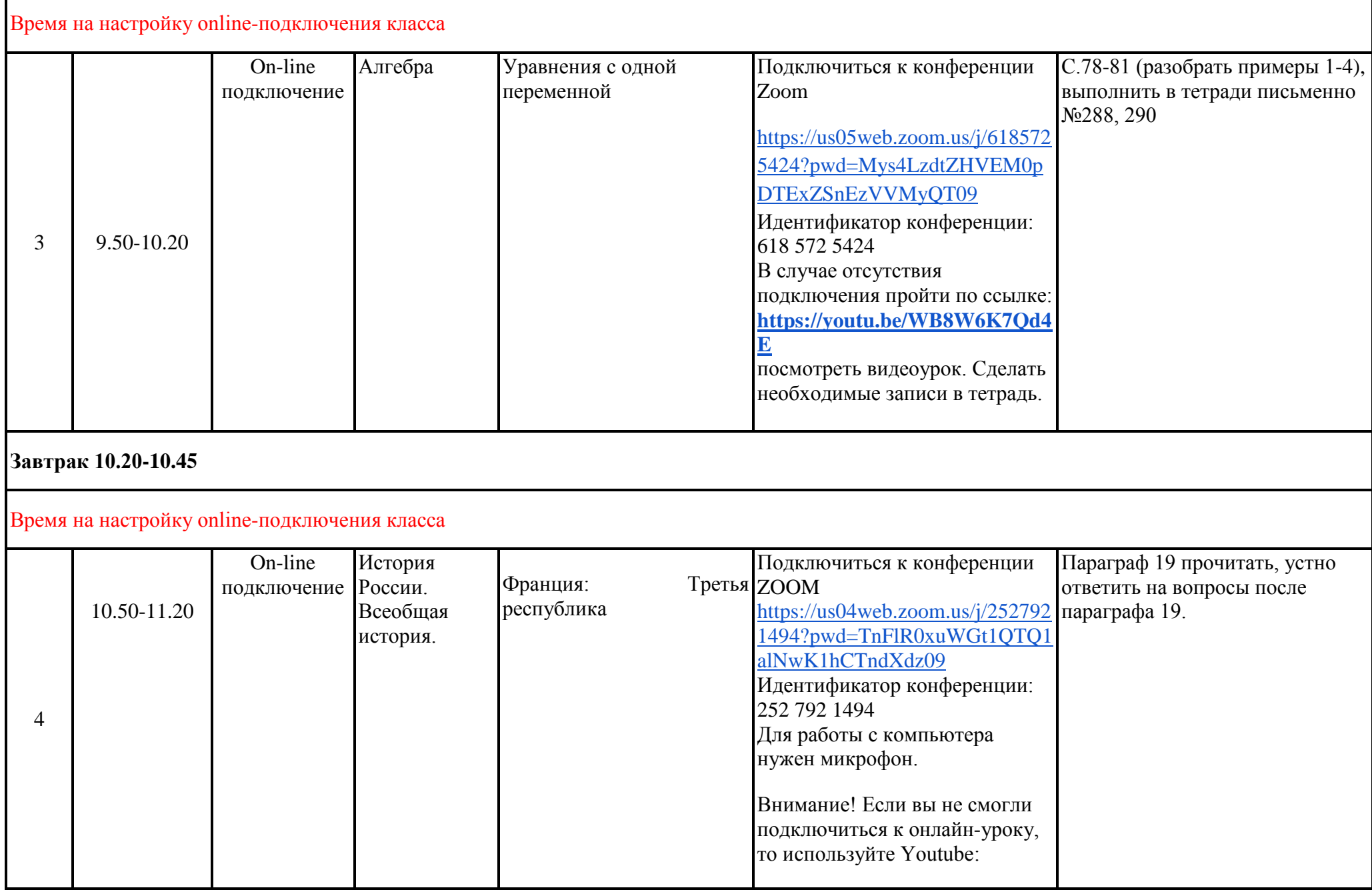

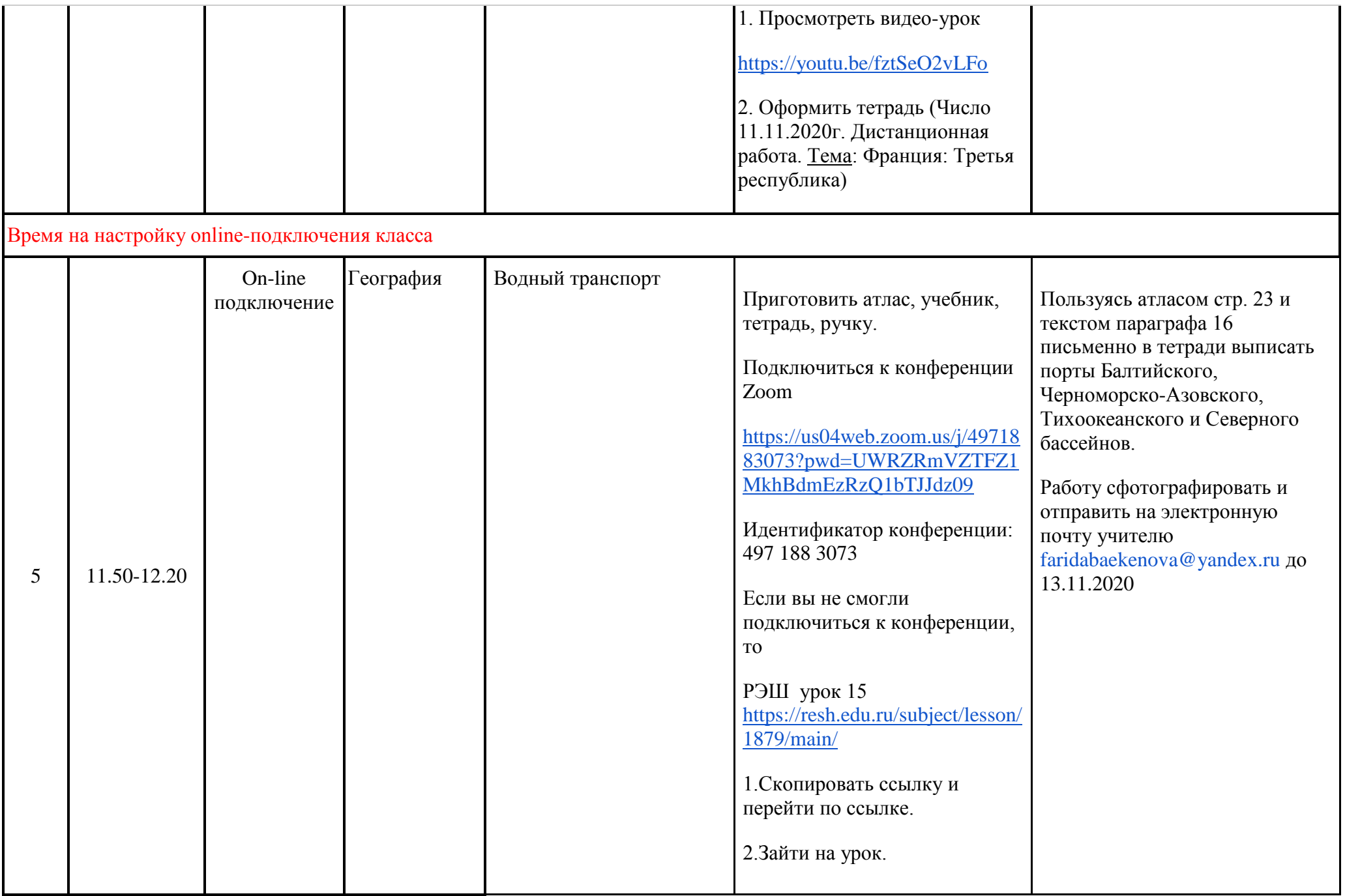

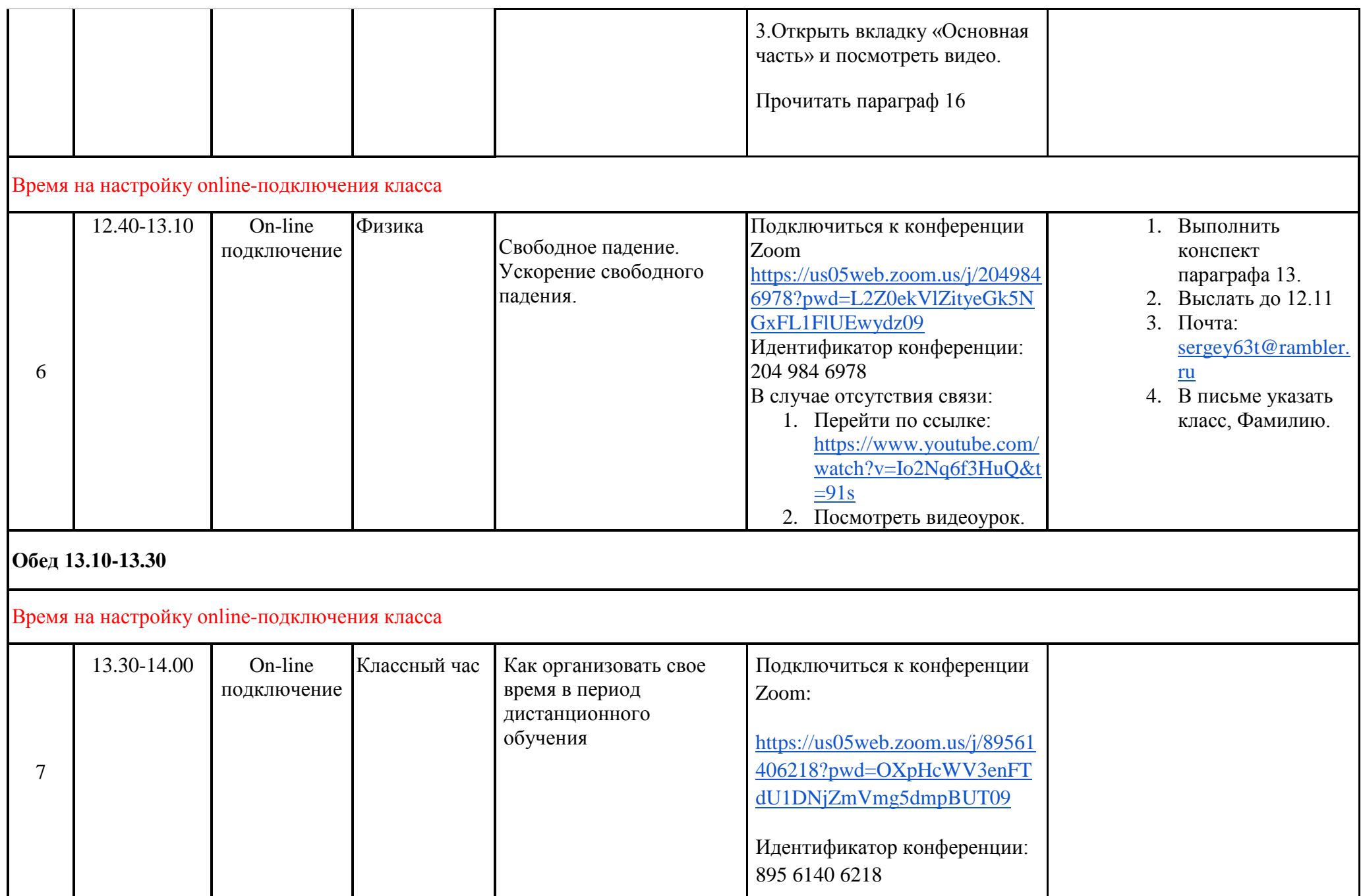